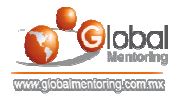

## **CURSO DE FUNDAMENTOS DE JAVA**

## SENTENCIAS DE CONTROL EN JAVA

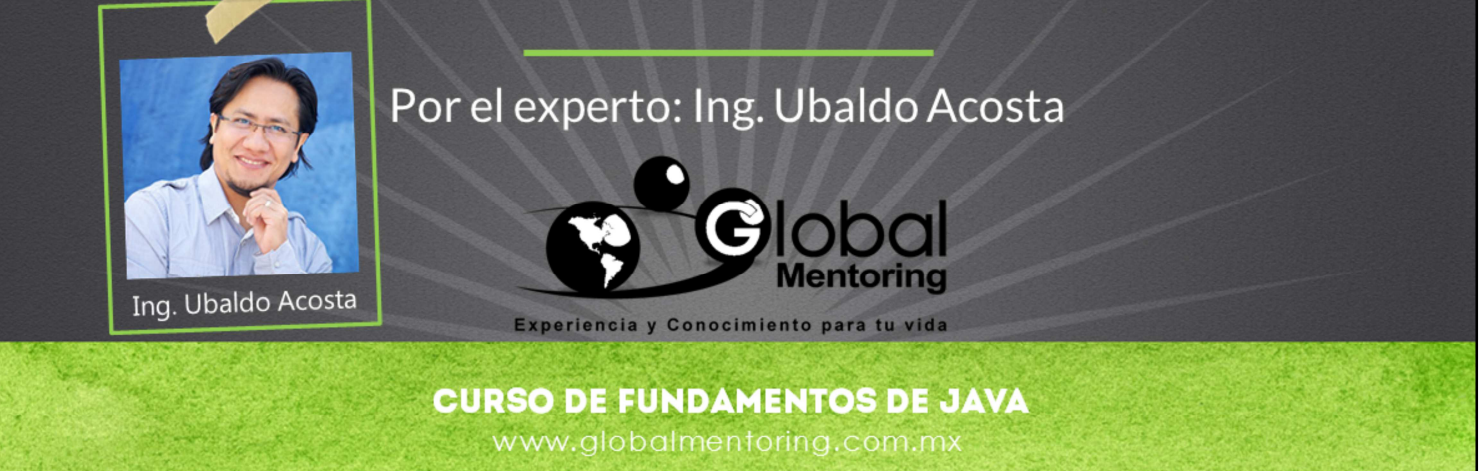

Hola, te saluda nuevamente Ubaldo Acosta. Espero que estés listo para comenzar con esta lección..

Vamos a estudiar el tema de sentencias de control en Java, así como la forma en que aplicaremos el lenguaje de programación Java para resolver los problemas que nos planteemos en este curso.

¿Estás listo? ¡Vamos!

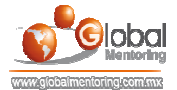

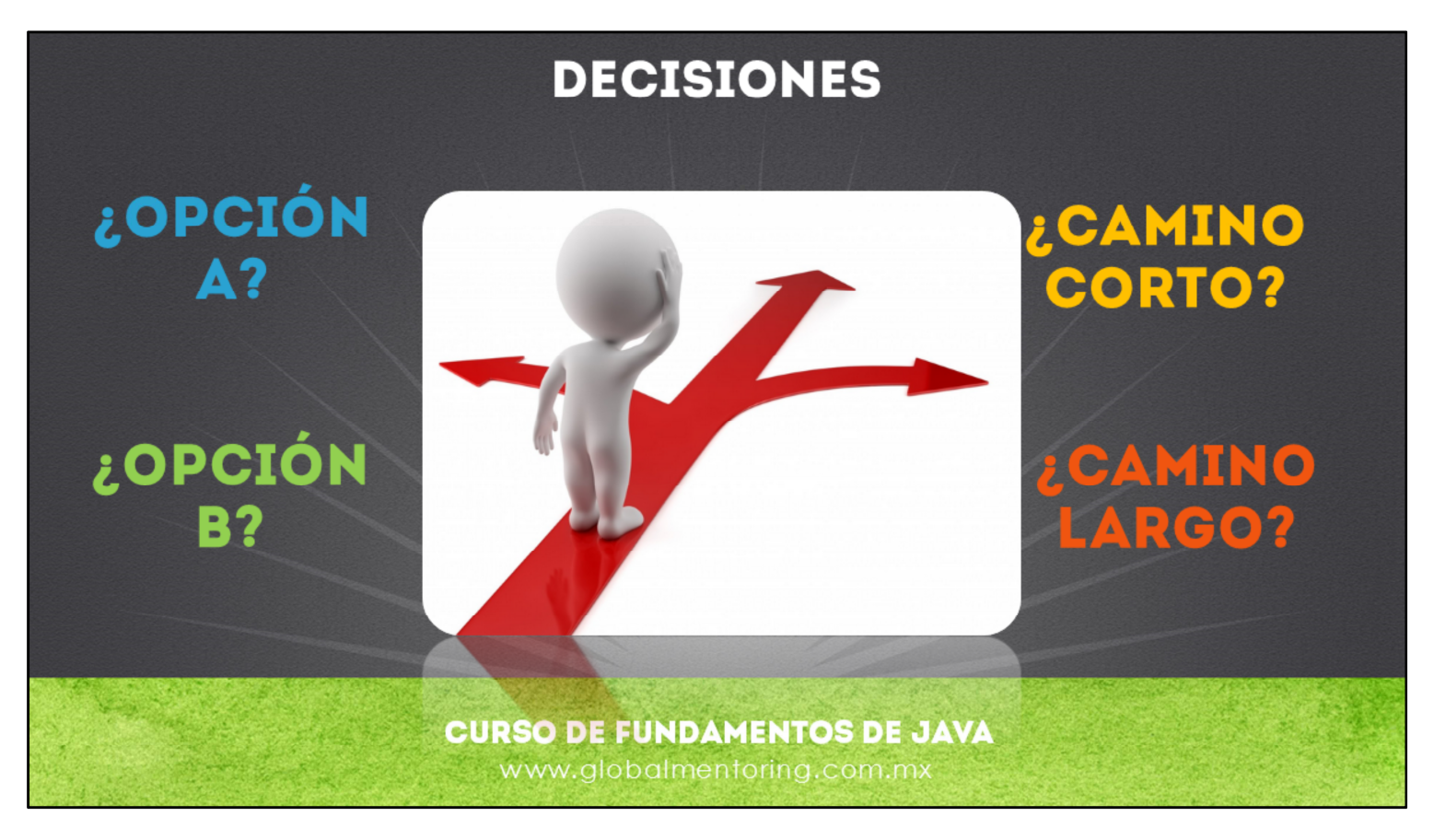

A lo largo de nuestra vida, vivimos tomando decisiones. Decisiones como ¿Cuál carrera estudiar? ¿Qué trabajo elegir? ¿Casarme o no casarme? ¿Tener hijos? ¿Comenzar a ahorrar a temprana edad? Entre muchas decisiones más.

De la misma manera, cuando estamos resolviendo un problema computacional, nos enfrentamos a la toma de decisiones, y esto es lo que estudiaremos en esta lección.

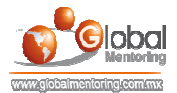

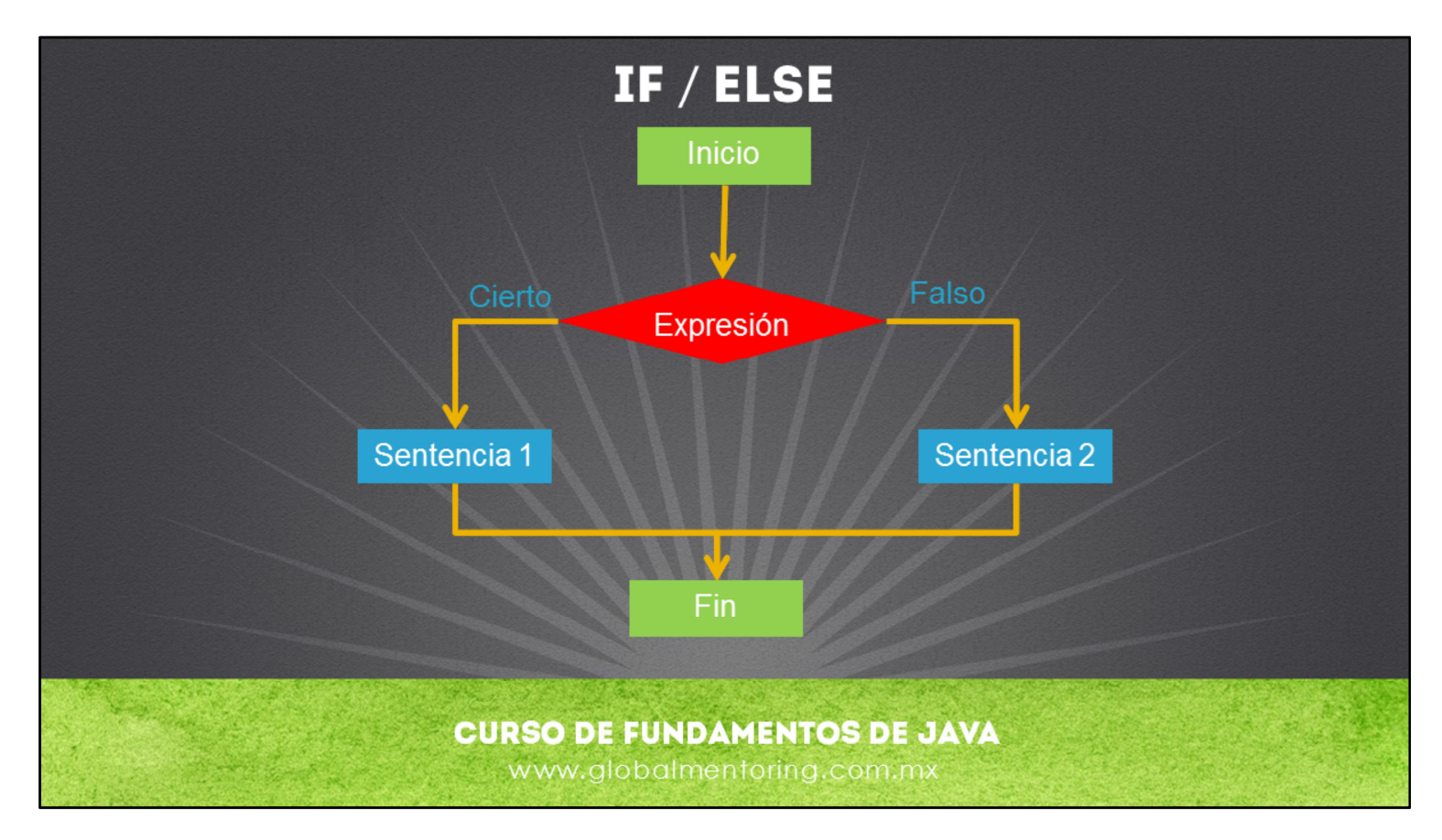

Las decisiones existe en cualquier lenguaje de programación moderno, ya que son la base para el flujo que definimos en la solución de un problema.

Para manejar este concepto vamos a utiliza la estructura de control if. Con esto haremos la pregunta: si esto es verdadero, entonces haz esto.

También podemos utilizar la palabra else para que en caso de que la pregunta no sea verdadera, entonces haga algo en caso contrario.

La estructura básica se muestra en la figura.

La estructura if/else puede combinarse para generar casos más complejos. Por ejemplo utilizando if, else if, else if, else. La idea es poder agregar decisiones según los casos que se nos presenten al momento de resolver un problema.

También, la estructura if/else puede tener sentencias anidadas, es decir, un if dentro de otro.

Esto lo iremos poniendo en práctica conforme avancemos en el curso.

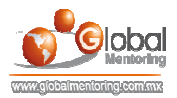

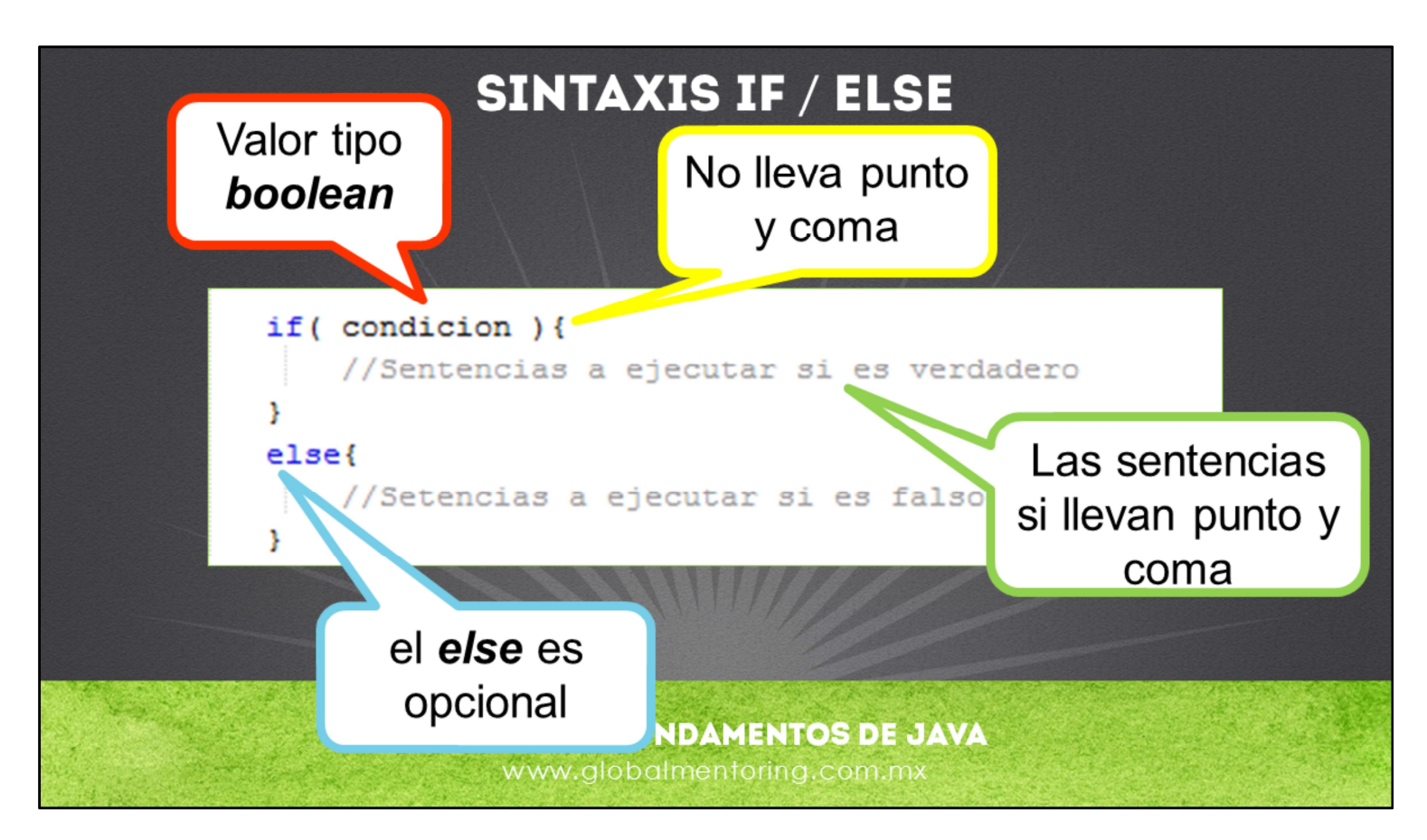

En la figura podemos observar la sintaxis que se utiliza en Java al momento de utilizar la estructura if /else.

Para iniciar se evalúa una condición. Si esta es verdadera entonces se ejecutan las instrucciones contenidas en ese bloque de código. Un bloque de código en la estructura if puede llevar corchetes o no ( { … } ), esto con el fin de delimitar las sentencias o instrucciones que debe ejecutar el if. En el caso de que no se usen corchetes, entonces sólo se podrá agregar una instrucción después de la palabra if, como sigue a continuación:

```
if( condicion )
   //Sólo una sentencia si no se usan corchetes
else
   //Sólo una sentencia si no se usan corchetes
```
Además, la sección del else es opcional, pudiendo tener solo la parte del if para ejecutar la lógica deseada.

Podemos observar en la figura la sintaxis más común al momento de utilizar la estructura if/else, y más adelante haremos algunos ejercicios para poner en práctica esta sintaxis.